# Multithreaded applications Advanced Programming

# Why multithreaded programs

- JRE uses multiple threads for better use of CPU cycles
- A **single threaded** program uses event loop with **polling** mechanism
	- Decision mechanism under which an event is given the **priority** to be handled by the **event handler**
	- Until the event handler returns **nothing else can run**
	- When the event handler is waiting for a specific resource the overall execution is **blocked waiting for that resource**

# Multithreaded programs

- In multithreaded programs when one thread is blocked the other can run
- In **single core processors** the threads use different **slices** of the CPU whereas in **multicore** the use CPU in **parallel** over the cores

Barbara Russo

3

# Physical memory (RAM)

- Do you remember? We saw that:
	- Main memory is wired directly to the processor, addressable by physical address
	- Access to main memory may take tens or even hundreds of cycles

# Thread

- The OS allocates a copy of the physical memory (called **virtual memory**) for each Java process (called **thread**)
- One can have at least as many threads in parallel as the number of CPUs (modern computers are multi processors and multi cores)

#### Visualising memory consumption

- Go to your bin folder and search for jvisualvm
- In the shell window type jvisualvm

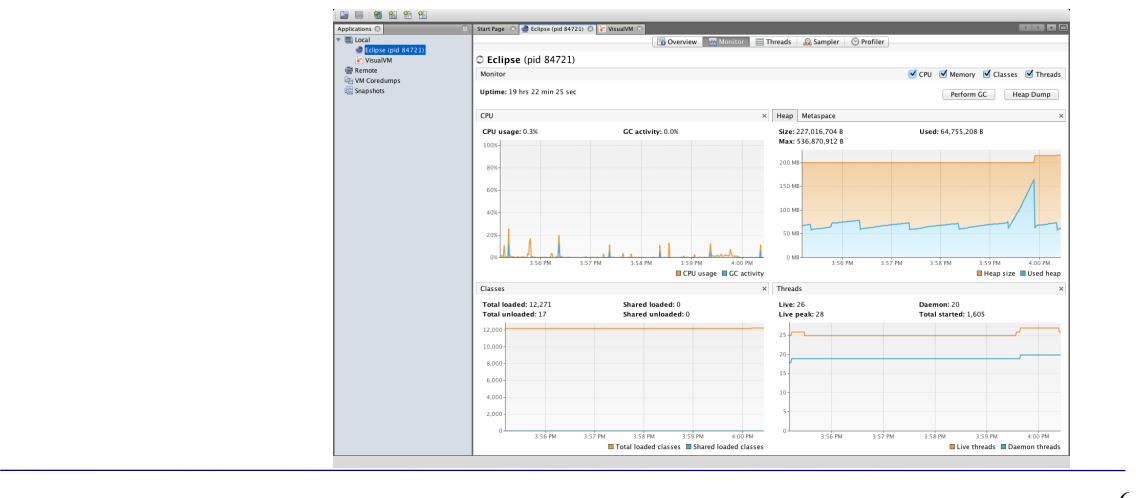

#### The Class Thread

• Java uses the class Thread to instantiate and manage threads

#### Methods of class Thread

- **getName (setName)** Obtain/set a thread's name
- **getPriority (SetPriority)** Obtain/set a thread's priority
- **isAlive** Determine if a thread is still running
- **join** Wait for a thread to terminate
- **run** Entry point for the thread
- **sleep** Suspend a thread for a period of time
- **start** Start a thread by calling its run method

#### The main thread

• To get he current thread

static Thread **currentThread**( )

Barbara Russo

# Managing the current Thread

```
// Controlling the main Thread.
class CurrentThreadDemo {
 public static void main (String args []) {
    Thread t = Thread.currentThread();
    System.out.println("Current thread: " + t);
    // change the name of the thread
    t.setName("My Thread");
    System.out.println("After name change: " + t);
    try \{for(int n = 5; n > 0; n--) {
        System.out.println(n);
        Thread.sleep(1000);
      \bigg\}} catch (InterruptedException e) {
      System.out.println("Main thread interrupted");
    }
  }
\mathcal{E}
```
Source: reference book

Barbara Russo

 $\mathbf Q$ 

# Thread.sleep(long)

- Thread.sleep causes the current thread to suspend execution for a specified period
- To processor time available to the other threads of an application or other applications that might be running on a computer system
- The sleep method can also be used for pacing and waiting for another thread

#### Reflecting on code

- The **main()** declares that it throws **InterruptedException**
- This is an exception that **sleep() throws** when **another thread interrupts** the current thread **while sleep is active**
- If this application has not defined another thread to cause the interrupt, it doesn't bother to catch InterruptedException

Barbara Russo

#### Sleep time

- Two overloaded versions of sleep are provided:
	- one that specifies the sleep time to the **millisecond** and one that specifies the sleep time to the **nanosecond**
- It is not guaranteed that invoking sleep will suspend the thread for precisely the time period specified:
	- They are limited by the OS
	- The sleep period can be terminated by interrupts

13

#### Two ways to create a thread

- Either extend **Thread** (C) or
	- Thread contains other methods besides run()
- Implement **Runnable** (I)
	- has only the run() method but the implementing class can be further extended

# Runnable object

• Override run() for the code to be executed in the Thread

• The Runnable object is then passed to the Thread constructor

```
• Then the Thread object calls start()
public class HelloRunnable implements Runnable {
         public void run() {
             System.out.println("Hello from a thread!");
         }
         public static void main(String args[]) {
             (new Thread(new HelloRunnable())).start();
         }
   }
```
# Subclassing Thread

- The Thread class itself implements Runnable, though its **run method does nothing**
- Subclass Thread and override run()

```
• An object of the subclass calls start()
public class HelloThread extends Thread {
```
}

```
 public void run() {
     System.out.println("Hello from a thread!");
 }
 public static void main(String args[]) {
     (new HelloThread()).start();
 }
```
#### Note

• In both cases is an object of type Thread that invokes start()

#### Create a second thread

```
// Create a second thread.
                                                                 class ThreadDemo {
class NewThread implements Runnable {
                                                                   public static void main (String args[ ] ) {
  Thread t_inew NewThread(); // create a new thread
 NewThread() {
                                                                      try \{for(int i = 5; i > 0; i--) {<br>System.out.println("Main Thread: " + i);
    // Create a new, second thread
    t = new Thread(this, "Demo Thread");<br>System.out.println("Child thread: " + t);
                                                                           Thread.sleep(1000);
    t.start(); // Start the thread
  \overline{\mathbf{3}}} catch (InterruptedException e) {
  // This is the entry point for the second thread.
                                                                         System.out.println("Main thread interrupted.");
 public void run() {
                                                                      System.out.println("Main thread exiting.");
    \text{tr}v {
      for(int i = 5; i > 0; i--) {<br>for(int i = 5; i > 0; i--) {<br>ystem.out.println("Child Thread: " + i);
                                                                   \rightarrow\}Thread.sleep(500);
    } catch (InterruptedException e) {
       System.out.println("Child interrupted.");
    System.out.println("Exiting child thread.");
  \mathcal{E}\mathbf{I}18Barbara Russo
```
#### Thread constructor

- **this** passes the the current object of type (Runnable) NewThread to the constructor of the Thread object "t"
- "Demo Thread" is the name of such object
- Next, **start**( ) is called, which starts "t" with the overridden method of the current object of type NewThread
- The thread of execution beginning at the run() method

Barbara Russo

- After calling start( ), NewThread's constructor returns to main( ).
- When the main thread resumes, it enters its for-loop Both threads continue running, sharing the CPU in single-core systems, until their loops finish

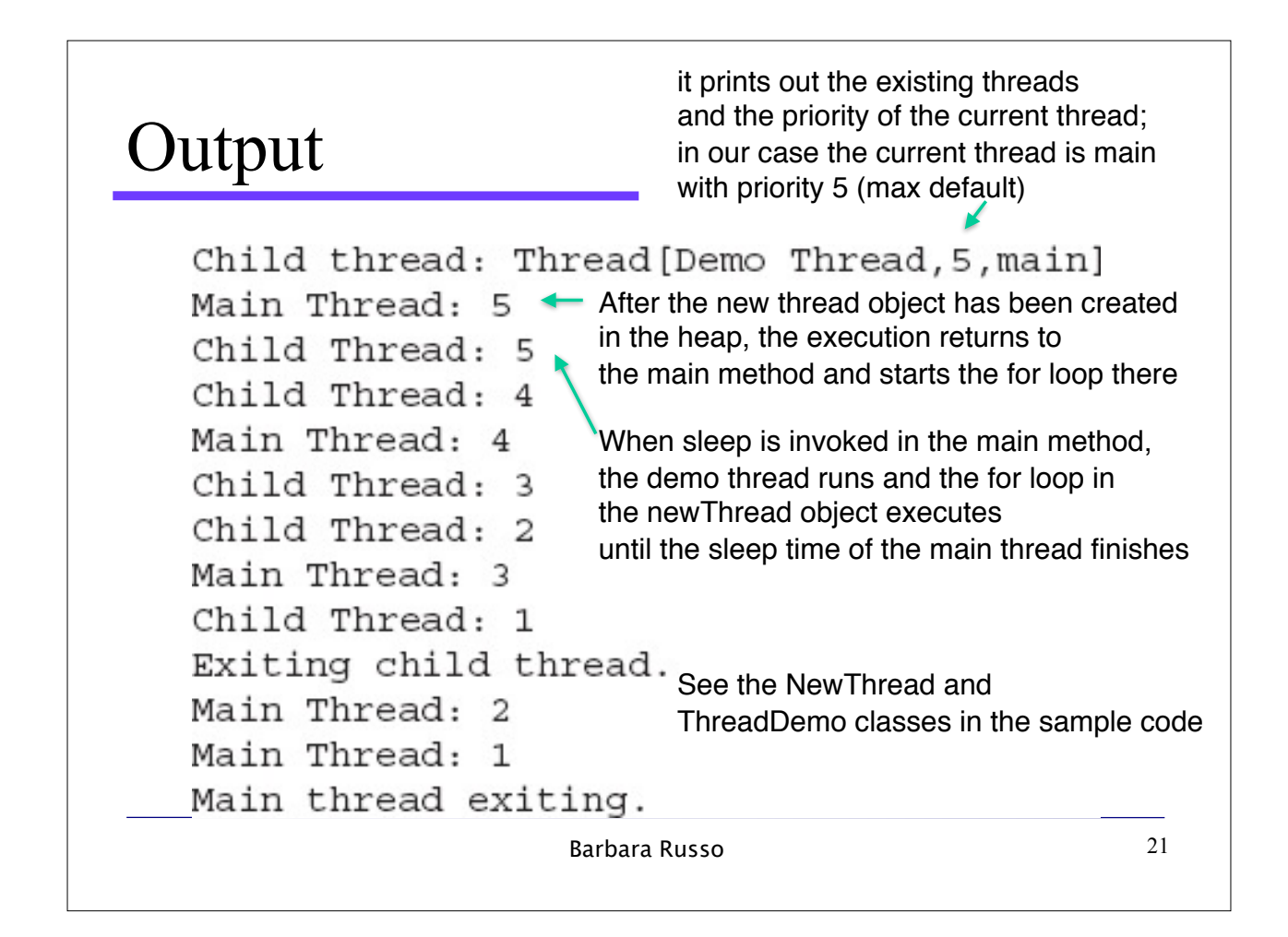

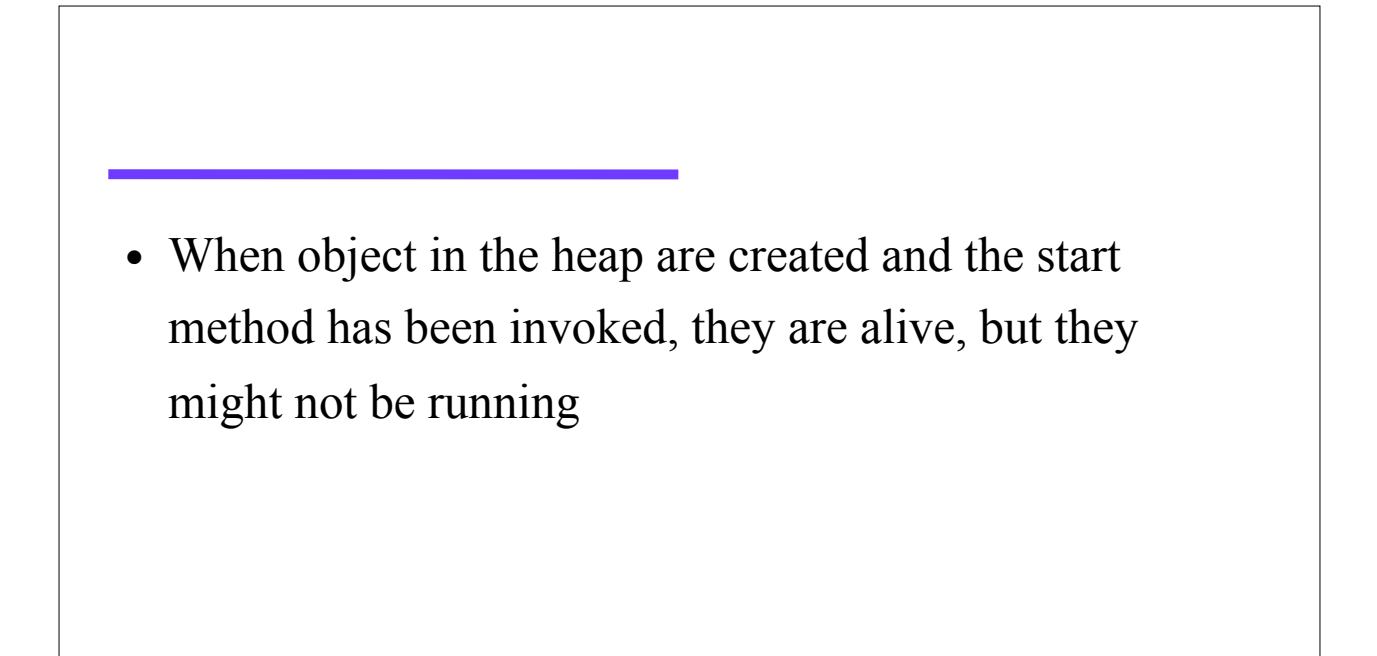

#### Sequence of threads

- Generally we want the main thread to finish last
	- We used sleep() with a larger number of milliseconds
- Other two ways to determine whether a thread has finished:
	- Call the boolean method **isAlive**( ) on the thread
	- Use the **join**( ) on the specific thread object that **waits for this thread to die**

Barbara Russo

# join()

- The join method allows one thread to wait for the completion of another.
- If t is a Thread object whose thread is currently executing

#### t.join();

• causes the current thread to pause execution until t's thread terminates

# join()

- Overloads of join allow the programmer to specify a waiting period
- Join is dependent on the OS for timing, so join might not wait exactly as long as one specifies

Barbara Russo

#### 25

#### Example

• See example DemoJoin class in code sample

#### Threads prioritization

• In class Thread use setPriority( ) method to set a thread's priority

final void setPriority(int level)

• Levels from 1 to 10. Static final variable of Thread:

MIN\_PRIORITY=1

MAX\_PRIORITY=10

NORM\_PRIORITY=5

• Use getPriority() to get the priority of one thread

Barbara Russo

27

#### Problem

```
class Foo {
  private Helper helper;
  public Helper getHelper() f
  if (helper == null) {
      helper = new Helper();
  }<br>}
  return helper;
}
```
# Synchronization

- A lock must be obtained in case two or more threads call getHelper() simultaneously
- Otherwise, either they may both try to create the object at the same time, or one may wind up getting a reference to an incompletely initialized object

```
class Foo {
    private Helper helper;
    public synchronized Helper getHelper() f
    if (helper == null) {
        helper = new Helper();
    }
    return helper;
}
```
# Synchronization

- The first call to getHelper() creates the object and only the few threads trying to access it during that time need to be synchronized
- After that, all calls just get a reference to the member variable.
- Since **synchronizing a method** can **decrease performance** by a factor of 100 or higher, the overhead of acquiring and releasing a lock every time this method is called is unnecessary

Double-checked locking w. synchronized statement

```
class Foo {
    private Helper helper;
    public synchronized Helper getHelper() {
   if (helper == null) {
      synchronized(this){
         if (helper == null) {
            helper = new Helper();
         }
      }
   }
   return helper;
    }
}
```
#### Double-checked locking w. synchronized statement

- Check that the variable is initialized (without obtaining the lock)
- If it is initialized, return it immediately. Otherwise, obtain the lock
- Double-check whether the variable has already been initialized: if another thread acquired the lock first, it may have already done the initialization
- If so, return the initialized variable
- Otherwise, initialize and return the variable
- **A synchronized block can choose which object it synchronizes on!**

#### Problem

• Consider the classic **queuing problem**, where one thread is **producing** some data and another is **consuming** it and the producer has to wait until the consumer is finished before it generates more data and vicersa

#### Producer and Consumer metaphor

- We can implement a **loop** to check some condition repeatedly. Once the condition is true, appropriate action is taken. To implement this loop Java uses polling: CPU cycling until the condition is satisfied. **This wastes CPU time**
- **Multi-threads does not make use of polling**

# Inter-thread Communication • Java uses wait( ), notify( ), and notifyAll( ) methods(final methods of Object). • All three methods can be called only from within a **synchronized** context Object mon = new Day(); synchronized (mon) { mon.wait(); }

#### Inter-thread Communication

- Use wait(), notify() to communicate between running threads so that the execution follow the path wanted
- **wait**() causes the current thread to wait until another thread invokes notify() or notifyAll() for this object
- **notify**() wakes up a single thread that is waiting
- If more threads are waiting on this object, one of them is chosen arbitrary
- **notifyAll**( ) wakes up all threads that are waiting

Barbara Russo

#### Use wait within a loop

- In very rare cases the waiting thread could be awakened with no apparent reasons. In this case, a waiting thread resumes without notify( ) or notifyAll( ) having been called.
- Oracle recommends that calls to wait () should take place **within a loop** that checks the condition on which the thread is **waiting**

```
synchronized {
    while (!condition) { mon.wait(); }
}
```

```
37
```

```
public class Queue {
   // An incorrect implementation of a producer and consumer.
   int n;
   synchronized int get() {
       System.out.println("Got: " + n);
       return n;
   }
      synchronized void put(int n) {
       this.n = n;
       System.out.println("Put: " + n);
   }
}
see the code sample
                                                                38
                                                         Put: 1
                                                         Got: 1
                                                         Got: 1
                                                         Got: 1
                                                         Got: 1
                                                         Got: 1
```
# Correct implementation

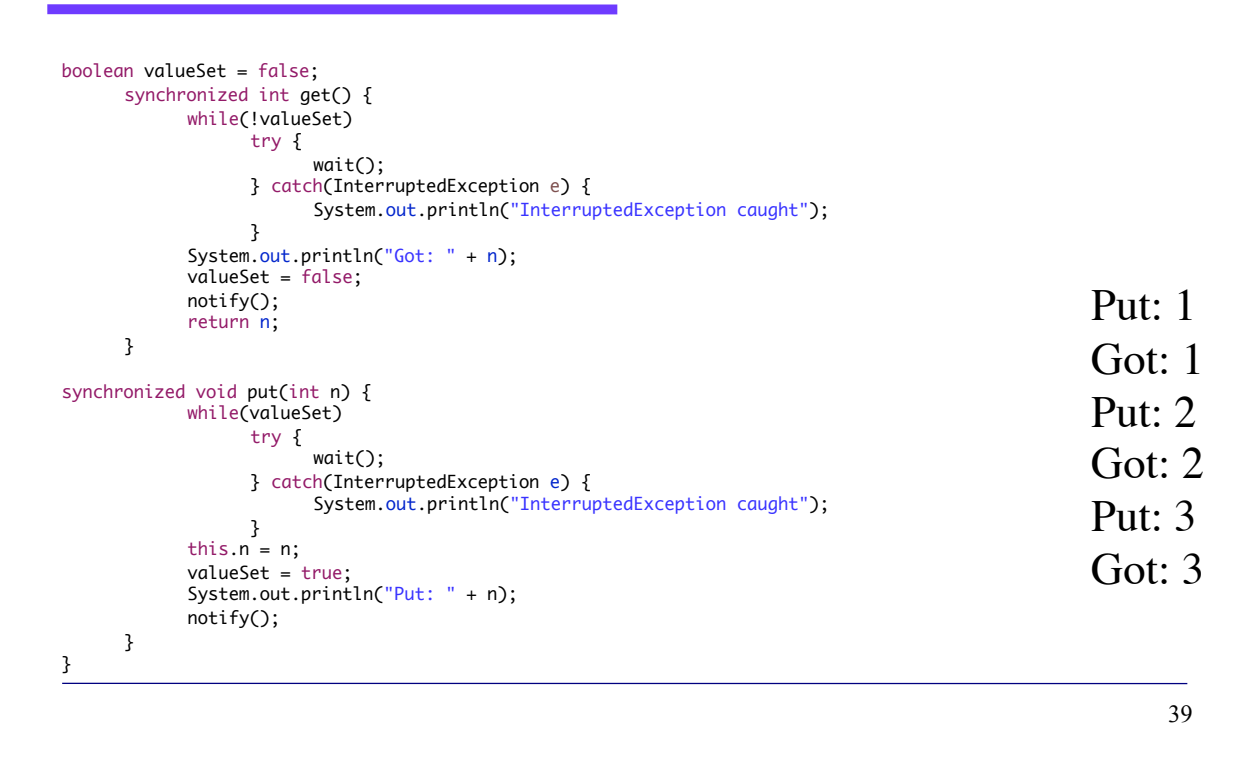